# Processor Status and Flags Register

Computer Organization and Assembly Language

Computer Organization and Assembly Language 8/9/2021

## Agenda

- The microprocessor status
- The FLAGS register
- Signed and unsigned overflow
- **Instructions affecting FLAGS register**

- The circuits in the CPU perform simple decision making based on the current state of the processor.
- In 8086 processor, the processor state is implemented as nine individual bits called flags.
- Each decision made by the 8086 is based on the values of these flags.

• The flags are placed in the FLAGS register and are either status flags or control flags.

Status flags reflect the result of a computation.

The status flags are bits 0, 2, 4, 6, 7, and 11.

The control flags are located in bits 8, 9, and10.

**• The other bits have no significance.** 

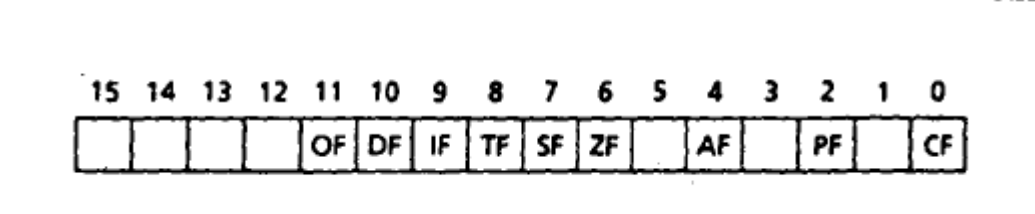

#### *Flag Numbers, Names and Symbols*

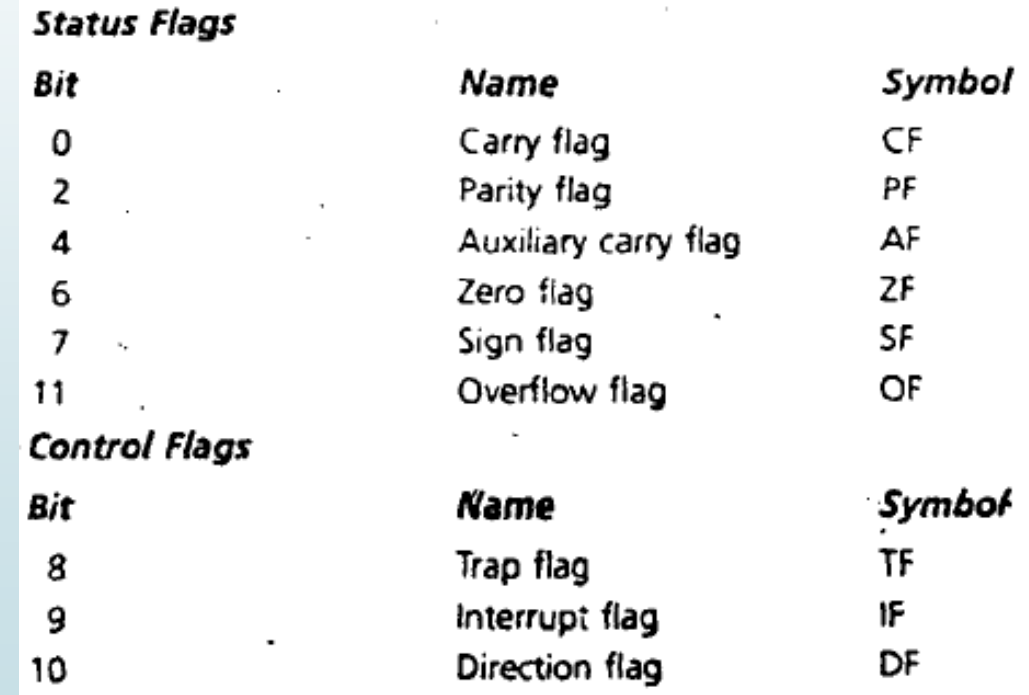

Computer Organization and Assembly Language 8/9/2021

- $\blacksquare$  The status flags to reflect the result of an operation.
	- Example, If SUB AX, AX is executed, the zero flag becomes 1, indicating that a zero result was produced.
- CF is 1 if there is a carry out from the most significant bit (msb) on addition, or there Is a borrow into the msb on subtraction; otherwise, its 0.
- CF is also affected by shift and rotate Instructions

- $\blacksquare$  PF = 1 if the low byte of a result has an even number of one bits (even parity).
- $\blacksquare$  It is 0 if the low byte has odd parity.
- For example, if the result of a word addition is FFFEh, then the low byte contains 7 one bits, so  $PF = 0.$

- $\blacktriangleright$  AF = 1 if there is a carry out from bit 3 on addition, or a borrow into bit 3 on subtraction.
- AF is used in binary-coded decimal (BCD) operations.

## *Status Flags - Zero Flag (ZF)*

#### $\Sigma$ F = 1 for a zero result, and ZF = 0 for a nonzero result.

Computer Organization and Assembly Language 8/9/2021

# *Status Flags - Sign Flag (SF)*

 $\blacktriangleright$  SF = 1 if the msb of a result is 1; it shows the result is negative if a signed interpretation is used.

 $\blacktriangleright$  SF = 0 if the msb is 0.

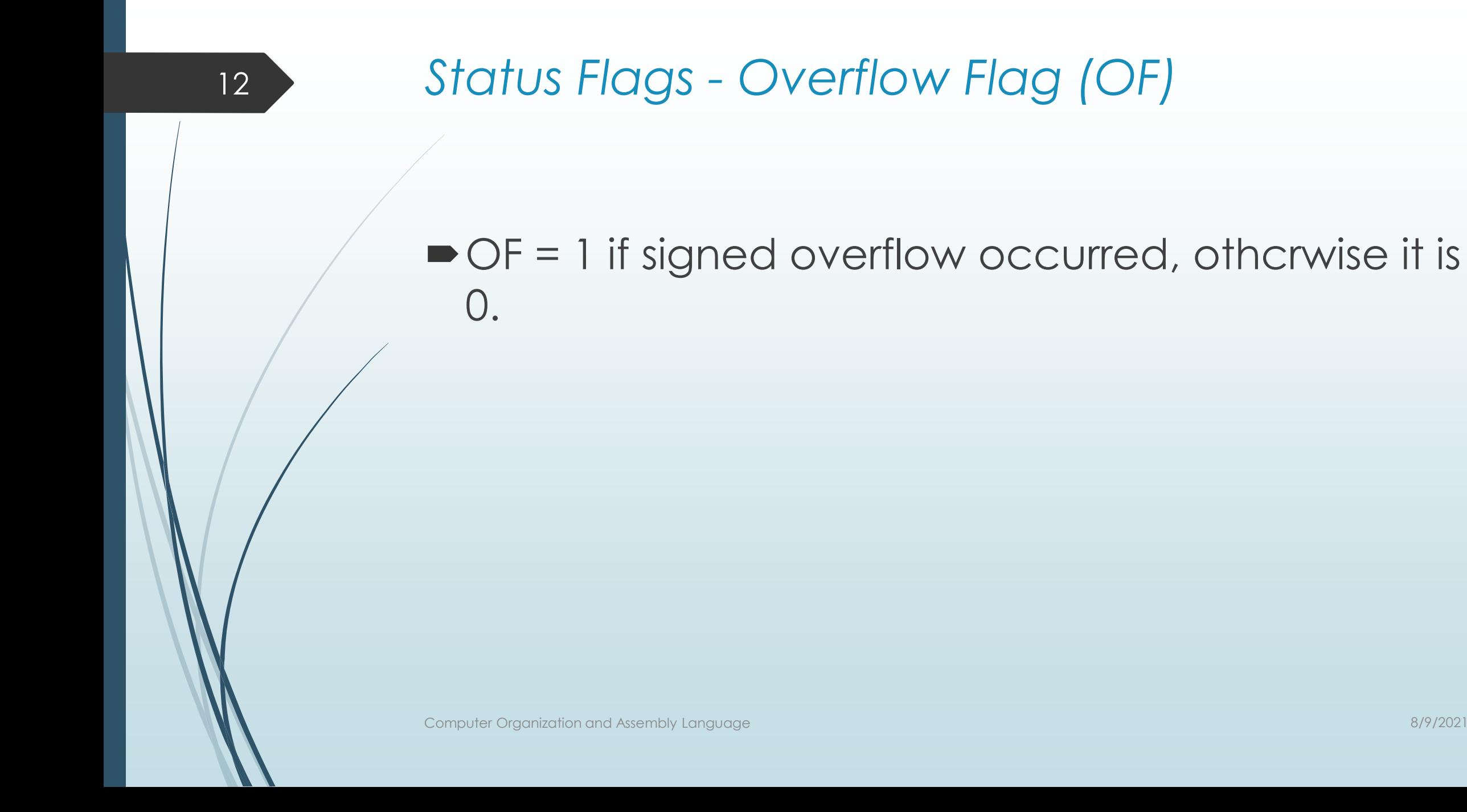

- The range of signed 16 bit numbers or word is -32768 to 32767; for 8 bit the range is -128 to 127.
- For unsigned numbers, the range for a word is 0 to 65535; for a byte, it is 0 to 255.
- If the result of an operation falls outside these ranges, overflow occurs and the truncated result will be incorrect.
- **For an arithmetic operation such as addition, there are** four possible outcomes: (1) no overflow, (Z) signed overflow only, (3) unsigned overflow only, and (4) both signed and unsigned overflows.
- The example below is an unsigned overflow but not signed overflow, suppose AX contains FFFFh, BX contains 0001h, and ADD AX, BX is executed.
- The binary result is-

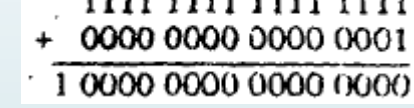

- The result is 10000h=65536, but it is out of range for a word. A 1 is carried out of the msb and wrong answer stored in AX, 0000h, so unsigned overflow occurred.
- But the stored answer is correct as a signed number, as FFFFh =  $-10001h = 1$ , and FFFFh + 0001h =  $-1 + 1 = 0$ , so signed overflow did not occur.

 Let AX and BX both contain 7FFFh, and instruction ADD AX, BX is executed

0111 1111 1111 1111  $+ 01111111111111111$  $111111111111110 = FFFEh$ 

- The signed and unsigned decimal interpretation of 7FFFh IS 32767.
- $\blacktriangleright$  Thus for both signed and unsigned addition, 7FfFh + 7FFfh = 32767 +  $32767 = 65534$ .
- $\blacksquare$  This is out of range for signed numbers; the signed interpretation of the stored answer FFFEh is -2. so signed overflow occurred.
- Unsigned interpretation of FFFEh is 65534, which is correct answer, so there is no unsigned overflow.

- The processor sets OF= 1 for signed overflow and CF = 1 for unsigned overflow.
- $\blacksquare$ It is then up to the program to take appropriate action,
- The result of a subsequent instruction may cause the overflow flag to be turned off.
- **Processor turns on CF or OF for unsigned** overflow or signed overflow, respectively.

## *Unsigned Overflow and the Flags*

- On addition, unsigned overflow occurs when there is a carry out of the msb.
	- $\blacksquare$  Tha is, the correct answer is larger than the biggest unsigned number; that is, FFFFh for a word and FFh for a byte.
- On subtraction, unsigned overflow occurs when there is a borrow into the msb.
	- $\blacksquare$  That is, the correct answer is smaller than 0.

- On addition of numbers with the same sign, signed overflow occurs when the sum has a different sign.
- This happens when adding 7FFFh and 7FFFh (two positive numbers), getting FFFEh (a negative result).
- Subtraction of numbers with different signs is like adding numbers of the same sign.

 $\blacktriangleright$  Example, A - ( $-B$ ) = A + B and -A -(+B) = -A -B.

■ Signed overflow occurs if the result has a different sign than expected.

# *Instructions Affecting Flags*

- Each time the an instruction is executed, the flags are altered to reflect the result.
- Here is an example instruction and the flags affected upon its execution.
- ADD AX, BX ; AX has FFFFh, BX contains FFFFh.
- Now AX contains result FFFEh and the status of flags is:
- $\triangleright$  SF = 1 because the msb is 1.

- $\blacktriangleright$  PF = 0 since there are 7 (odd number) or 1 hits in the low byte of the result.
- ZF = 0 because the result is nonzero.
- $\bullet$  CF = 1 because there is out of the msb on addition.
- $\bullet$  OF = 0 because the sign of the stored result is the same as that of the number being added.
- [See details on page 85 of the book]